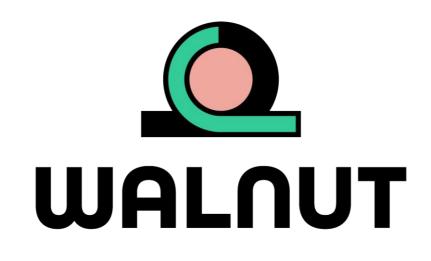

# D1.6 - Platform user guide

WP1, T1.3 Web-based knowledge platform for agricultural nutrients from secondary resources recovery [Version 0.1 - 15/10/2022]

**Authors:** Ilias Pappas (NTUA); Ioanna-Georgia Athanasoulia (NTUA); Jelica Novakovic (NTUA); Maria Kyriazi (NTUA)

Website: walnutproject.eu Twitter: @walnut\_project

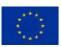

This project has received funding from the European Union's Horizon 2020 research and innovation programme under grant agreement 101000752.

### Disclaimer

The content of this deliverable reflects only the author's view. Neither the Research Executive Agency (REA) nor the European Commission is responsible for any use that may be made of the information it contains.

### **Copyright notice**

©2021 WalNUT Consortium Partners. All rights reserved. WalNUT is a HORIZON2020 Project supported by the European Commission under contract No. 101000752. For more information on the project, its partners and contributors, please see the WalNUT website (www.walnutproject.eu). You are permitted to copy and distribute verbatim copies of this document, containing this copyright notice, but modifying this document is not allowed. All contents are reserved by default and may not be disclosed to third parties without the written consent of the WalNUT partners, except as mandated by the REA contract, for reviewing and dissemination purposes. All trademarks and other rights on third party products mentioned in this document are acknowledged and owned by the respective holders. The information contained in this document represents the views of WalNUT members as of the date they are published. The WalNUT consortium does not guarantee that any information contained herein is e-free, or up-to-date, nor makes warranties, express, implied, or statutory, by publishing this document.

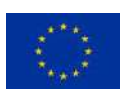

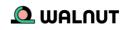

### **Technical references**

| Grant Agreement n°  | 101000752                                                     |
|---------------------|---------------------------------------------------------------|
| Project Acronym     | WalNUT                                                        |
| Project Title       | Closing waste water cycles for nutrient recovery              |
| Project Coordinator | Francisco Corona, PhD<br>FUNDACIÓN CARTIF<br>fraenc@cartif.es |
| Project Duration    | Sep 2021 – Feb 2026                                           |

| Deliverable No.              | D1.6                                                                                             |
|------------------------------|--------------------------------------------------------------------------------------------------|
| Dissemination level*         | Public                                                                                           |
| Work Package                 | WP1 – Mapping current nutrient recovery balance in<br>European WW treatment systems              |
| Task                         | T1.3 – Web-based knowledge platform for agricultural nutrients from secondary resources recovery |
| Lead beneficiary             | National Technical University of Athens (NTUA)                                                   |
| Contributing beneficiary/ies | National Technical University of Athens (NTUA)                                                   |
| Due date of deliverable      | 31/10/2022                                                                                       |
| Actual submission date       | dd/mm/yyyy                                                                                       |

| v   | Date       | Author(s)                                                                                                    | Reviewers            | Comments |
|-----|------------|----------------------------------------------------------------------------------------------------|----------------------|----------|
| 0.1 | 15/10/2022 | Ilias Pappas (NTUA);<br>Ioanna-Georgia<br>Athanasoulia<br>(NTUA); Jelica<br>Novakovic (NTUA);<br>Maria Kyriazi (NTUA) | -                    |          |
|     |            | -                                                                                                    | <mark>(ICONS)</mark> |          |
|     |            | -                                                                                                    | <mark>(APCA)</mark>  |          |

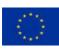

### Table of Contents

| 1.       | EXECUTIVE SUMMARY                                                       | 8                    |
|----------|-------------------------------------------------------------------------|----------------------|
| 2.       | REGISTRATION                                                            | 9                    |
| 3.       | HOMEPAGE                                                                | 10                   |
| 4.       | ROLE SELECTION                                                          | 11                   |
|          | <ol> <li>WASTE WATER PRODUCER</li></ol>                                 | 12<br>13<br>14<br>14 |
| 4        | <ul> <li>4.2.1 Farmer</li> <li>4.2.2 Agricultural Association</li></ul> | 16<br>17<br>20<br>22 |
| 5.       | MATCHES                                                                 | 25                   |
| 6.<br>7. | TRANSACTIONS                                                            |                      |
| 8.       | STATISTICS                                                              | 29                   |
| 9.       | MESSAGES/NOTES/ANNOUNCEMENTS/LINKS                                      | 30                   |
| 10.      | CONCLUSIONS                                                             | 32                   |
| 11.      | NEXT STEPS                                                              | 33                   |

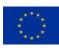

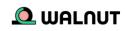

### List of Tables

| Table 1-1: List of abbreviations    | 7 |
|-------------------------------------|---|
| Table 5-1: List of possible matches |   |

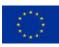

### List of Figures

| Figure 2-1: Platform landing page                            | 9  |
|--------------------------------------------------------------|----|
| Figure 2-2: Registration page                                |    |
| Figure 3-1: Platform's homepage                              | 10 |
| Figure 4-1: Platform roles                                   |    |
| Figure 4-2: WW Producer: Stream info                         | 12 |
| Figure 4-3: Nutrients Characteristics                        |    |
| Figure 4-4: My WW streams                                    |    |
| Figure 4-5: Add recovered product                            |    |
| Figure 4-6: Nutrients Characteristics                        |    |
| Figure 4-7: My recovered products                            |    |
| Figure 4-8: Add Required Nutrients                           | 15 |
| Figure 4-9: Add Required Nutrients Info                      |    |
| Figure 4-10: My Required Nutrients                           | 16 |
| Figure 4-11: Add required nutrients                          |    |
| Figure 4-12: Add required nutrients info                     |    |
| Figure 4-13: My required nutrients                           |    |
| Figure 4-14: Select the BBF product's type                   |    |
| Figure 4-15: Add nutrients parameters of the BBF product     |    |
| Figure 4-16: My BBF products                                 |    |
| Figure 4-17: Add Required Nutrients                          |    |
| Figure 4-18: My recovered products                           |    |
| Figure 4-19: Add EWC(s)                                      |    |
| Figure 4-20: My EWC(s)                                       |    |
| Figure 4-21: Add recovered product(s)                        |    |
| Figure 4-22: Add nutrient content                            |    |
| Figure 4-23: My required nutrient                            |    |
| Figure 4-24: Add EWC(s)                                      |    |
| Figure 4-25: My EWC(s)                                       |    |
| Figure 4-26: Select consultant role                          |    |
| Figure 5-1: Suggested matches tab                            |    |
| Figure 6-1: Transactions tab                                 |    |
| Figure 7-1: Search tab                                       |    |
| Figure 8-1: Statistics/Metrics                               |    |
| Figure 8-1: Messages tab                                     |    |
| Figure 8-2: Notes tab                                        |    |
| Figure 8-3: Announcements tab                                |    |
| Figure 8-4: Links to Walnut Platform Portal & Walnut Project |    |

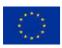

### **Abbreviations**

Table 1-1: List of abbreviations

| BIO  | Biological                                        |
|------|---------------------------------------------------|
| BBF  | Bio-based fertilizer                              |
| EWC  | European waste codes                              |
| NACE | Statistical classification of economic activities |
| NR   | Nutrient recovery                                 |
| WNP  | Walnut platform                                   |

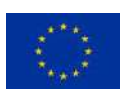

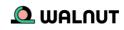

### 1. Executive Summary

The Walnut platform is a representation of the continuously evolving attempts that the EU-matrix makes towards closing the waste water (WW) and macro & micro - nutrients cycles.

The platform aims 1) to promote the industrial symbiosis among WalNUT stakeholders (and EU-27 MS after its publication), and 2) to provide a structured repository of knowledge related to agricultural nutrients from secondary resources, covering the entire value chain. It is interactive & facilitates the availability, coherence and quality required for the BBF promotion, while it provides access to key nutrients information within and beyond Europe. The platform is also integrated with the project's website, to be fully accessible to partners & potential users.

The platform user starts by <u>registering</u> to the platform. After receiving a confirmation email with the activation link, they can use the credentials they had set to log-in. <u>Once on</u> <u>the platform</u>, they can start creating their user profile. A first step to that is to <u>select their</u> <u>role(s)</u>. According to the chosen role, they will be required to enter specific information about what they can offer or what they are looking for (<u>WW streams</u>, <u>BBF products</u>, <u>WW</u> <u>management services</u>, <u>technological expertise</u>, <u>consultancy</u>). After that, the algorithm of the platform will suggest the <u>best possible matches</u> for each user, based on 3 variables: distance, quality, and quantity. Then the user can select the matching partner they want to move forward with the <u>transaction</u>. Within the platform, the users can have a snapshot of <u>key statistics/metrics</u> which can help them get useful insights about the WalNUT ecosystem. Lastly, the platforms offer supportive features, such as <u>user search</u>, <u>messages panel</u>, <u>notes</u>, <u>announcements</u>, <u>FAQs</u>, as well as links to the <u>WLP portal</u> & the <u>WalNUT project</u>.

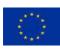

### 2. Registration

You start by visiting the platform page @ <u>www.walnutplatform.eu</u>. On the landing page, you see a login section and a registration section.

| 77.0 |                                                                                                    | 111,   |
|------|----------------------------------------------------------------------------------------------------|--------|
|      | C WALNUT<br>Walnut Login                                                                                                    |        |
|      | Username + Isset<br>Pasteriord + International Performance<br>Remember res: 0<br>Eag on                                                                                                    |        |
| P    | Nage1 (app - second eff) Nage1 (app - second eff) The Vend projective second funding term the Language. Name instant (302) issues the eff microsoft app agriculture within grading term the Language. Name | 0 7    |
|      |                                                                                                    |        |
|      | ۲ ۲                                                                                                    |        |
|      |                                                                                                    | Illi m |

Figure 2-1: Platform landing page

You click on the "register now" button. Here, you are first asked to set-up your profile credentials along with your e-mail. Then you enter the details of your company along with its address. And, as the last step, you are asked to provide your company's NACE code. Just like that. You tick the terms & conditions box, once you have read them, and click register.

| /////   | Connection details                                                                     |                                      |                          |   |
|---------|----------------------------------------------------------------------------------------|--------------------------------------|--------------------------|---|
|         | Username*                                                                              | Password <sup>v</sup>                | Confirm Password* Emoil* |   |
|         | Company Details                                                                        |                                      |                          |   |
|         | Company Name                                                                           |                                      | Company Telephone        |   |
|         | Company E-mail                                                                         |                                      | Company Linkedin         |   |
| 4       | Ackdress  Hears meet the address that correspond Type Your stathess to start sourching | a to the fapilities of your Company. |                          | 0 |
| •       | Industrial Activity 😥                                                                  |                                      |                          |   |
| · · · · | NACE Code: Select of                                                                   | ine 👻                                |                          |   |

Figure 2-2: Registration page

You should then receive a confirmation in the e-mail you provided. (remember to check your spam too). Click on the activation link of that e-mail. Now you are ready to login with the credentials you had set.

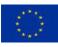

## 3. Homepage

Once you are logged in, on the homepage you can see an overview of the platform information with news, key metrics, your messages and a panel on the left hand side to help you navigate.

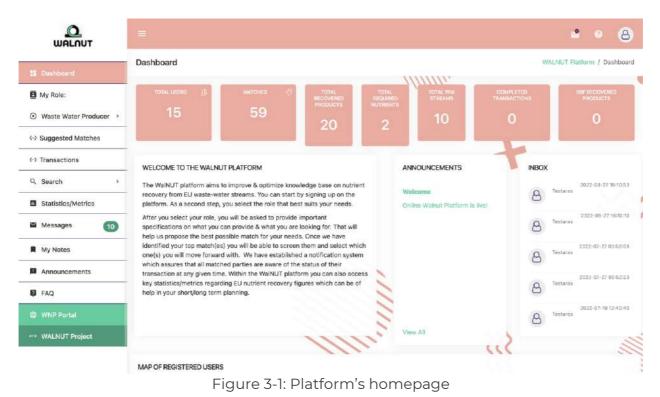

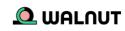

# 4. Role selection

You can start by clicking on the "my role" tab. Here you can choose one or multiple roles that best suit your needs. Each role has different purposes and you will be asked to provide important specifications.

The available roles & sub-roles are the following:

- Waste Water Producer
  - A) You don't apply NR technologies
  - B) You apply NR technologies
  - C) Both
- End User
  - A) Farmer
  - B) Agricultural Association
  - C) Bio-based fertilizer producer
- Waste Water Aggregator
- Technology Provider
- Consultant

#### USER ROLE

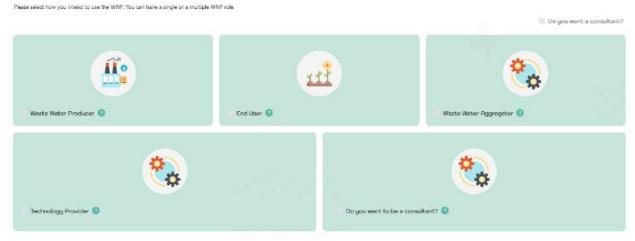

Figure 4-1: Platform roles

#### 4.1 Waste Water producer

**Role Description**: You are an industry/company representative who has waste water stream(s) rich in nutrients

- a) which are available for valorisation practices
- b) which applies or not have nutrient recovery practices and is looking for experts in the field.

The Waste water producer role consists of 3 sub-roles:

- A) You who do not apply NR (nutrient recovery) technologies
- B) You who apply NR (nutrient recovery) technologies
- C) Both

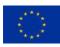

#### 4.1.1 User doesn't apply NR (nutrient recovery) technologies

#### Add Waste Water Stream: You will be asked to provide

- 1. Info about the stream (EWC, Quantity, description)
- 2. The characteristic of the WW stream 1 or more waste water streams your company produces.

| WALNUT              |                           |                                          |                                                 |     | • • B                       |
|---------------------|---------------------------|------------------------------------------|-------------------------------------------------|-----|-----------------------------|
| undito?             | 1. WW Storem Info         | 2. Characteristics                       |                                                 |     |                             |
| II Dashboard        | Provide a strange strange |                                          | ///////                                         |     |                             |
| My Role             |                           |                                          |                                                 |     | Identifier: user1-wwstream1 |
|                     |                           | Please provide the physical chemical cha | acteristics of 1 or more WW streams you produce |     |                             |
| Add WW Stream       |                           | EWC Info:                                |                                                 |     |                             |
| Hy WW Streams       |                           | Select one v                             |                                                 |     |                             |
| ↔ Suggested Matches |                           | Quentity                                 |                                                 |     |                             |
| ♦ Transactions      |                           | m3/d                                     |                                                 | 100 |                             |
| Q, Saarch >         |                           |                                          |                                                 |     |                             |
| Statistics/Metrics  |                           | Short Description                        | · · · · · · · ·                                 |     |                             |
| Messages            |                           | ∞ ⊊ = × > ?                              |                                                 |     |                             |
| My Notes            |                           |                                          |                                                 |     |                             |
| Announcements       |                           |                                          |                                                 |     |                             |
| FAQ                 |                           |                                          |                                                 |     |                             |
|                     |                           |                                          |                                                 |     |                             |
|                     |                           |                                          |                                                 |     |                             |
|                     |                           | 1111                                     | 1                                               |     |                             |
|                     |                           |                                          |                                                 | 222 | Previous                    |

Figure 4-2: WW Producer: Stream info

| Dachpoard                                       | 🛩 сонгоялон             |                                            |        |     |              |
|-------------------------------------------------|-------------------------|--------------------------------------------|--------|-----|--------------|
| 9 My Role:                                      | POWERAL PRIVATE THIS    | Composition (Nutrients)                    |        |     |              |
| 0440000183                                      |                         | Parameters                                 | Volues |     | Units        |
| D. Watan Water Triscouter -                     | 🥔 CHARTERA PRACAMETTARE | Nitratu-Nitrogen (NO <sub>6</sub> .)       |        | 3   | mg/1         |
| <ul> <li>Add WW Stream</li> </ul>               |                         | Totel filtrogen                            |        | [2] | nun          |
| My WW Streams                                   | - PATHOGENEC BACTUREA   | Jamminum (NHs <sup>-1</sup> )              |        |     | ngit         |
| Suggested Matches                               | ✓ 1000 COMPUNENTS       | Photophute Photophones (PDg <sup>2</sup> ) |        | 10  | wg1          |
| Transactions                                    |                         |                                            |        |     |              |
| Search >                                        |                         | Total Phospherus                           |        | 3   | 995          |
| Statistics/Metrics                              |                         | Sulphote (SO <sub>3</sub> <sup>D</sup> )   |        | 10  | erg/l        |
| 2013 02-10-10-10-10-10-10-10-10-10-10-10-10-10- |                         | Potessiam (K*)                             |        | 10  |              |
| Messages 10                                     |                         | Celokam (Ca <sup>ta</sup> )                |        | 0   | mg/1         |
| My Notes                                        |                         | Kingmecken (Kig <sup>2+</sup> )            |        | 0.  |              |
| Announcements                                   |                         | Sodum (Ha*)                                |        | 2   | mg/l         |
| FAQ                                             |                         |                                            |        |     |              |
| WNPRAL                                          |                         | Carbonata (COI'')                          |        | 10  | =9/1         |
|                                                 |                         | Bacelanovelle (HCO <sub>3</sub> *)         |        | 31  | е <b>ц</b> 7 |
|                                                 |                         | Chloride (Ci.)                             |        | 12  | 1947         |

Figure 4-3: Nutrients Characteristics

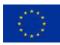

My WW Streams: You can manage, edit or delete your streams on this screen.

| WALNUT                           | =                                                 |                                         |                                  |                                  |            | •                              | • 8             |
|----------------------------------|---------------------------------------------------|-----------------------------------------|----------------------------------|----------------------------------|------------|--------------------------------|-----------------|
| E Dashboard                      | My WW Stream(s)                                   |                                         |                                  |                                  | Warkst Bar | hirrs / WW Straint Chartan / S | dy WW Stream(1) |
| My Role:                         |                                                   |                                         |                                  |                                  |            |                                |                 |
| Winne Water Producer -           | (                                                 |                                         |                                  |                                  |            |                                |                 |
| Add WW Stream                    | Show 10 v entries                                 |                                         |                                  |                                  | Se         | sarch                          |                 |
| My WW Streams                    | identifier                                        | EWC Code                                | Quantity                         | Desc                             | Edit       | Delete                         |                 |
| > Suggested Matches              | Liser 1-wwstream-1                                | 01.01.01                                | 5                                | lorem ipsum                      | 12         | •                              |                 |
| <ul> <li>Transactions</li> </ul> | Showing 1 to 1 of 1 entries                       |                                         |                                  |                                  |            | Previous 1                     | Next            |
| R Search >                       |                                                   |                                         |                                  |                                  |            |                                | ~               |
| Statistics/Metrics               |                                                   |                                         |                                  |                                  |            |                                | $\sim$          |
| Messages (D)                     |                                                   |                                         |                                  |                                  |            |                                |                 |
| A My Notes                       |                                                   |                                         |                                  |                                  |            |                                |                 |
| Announcements                    |                                                   |                                         | 111                              |                                  |            |                                |                 |
| U HAQ                            |                                                   | 5                                       | 1111                             |                                  |            |                                |                 |
| <ul> <li>WNP Ports</li> </ul>    |                                                   |                                         | 1111                             |                                  |            |                                |                 |
|                                  | 1000                                              | -                                       |                                  |                                  |            |                                |                 |
|                                  | The Walnut project has received for<br>101000752. | inding from the European Union's Horizo | e 2020 research and innexation p | rogramme under grant agreement N | 2.5        |                                |                 |
|                                  |                                                   |                                         |                                  |                                  |            |                                |                 |

Figure 4-4: My WW streams

#### 4.1.2 User applies NR (nutrient recovery) technologies

**Add Recovered Product:** User will be asked to provide the specifications of the product nutrients they can recover.

| WALDUT                        |                               |                                                              |                                                               | t.                                     | • • 8                   |
|-------------------------------|-------------------------------|--------------------------------------------------------------|---------------------------------------------------------------|----------------------------------------|-------------------------|
| E Deshboard                   | Add Recovered Product         |                                                              |                                                               | WithUT Platform / Watta Water Producer | / Add Recovered Product |
| My Role:                      | 1. Select Recovered product   | 2. Natrients Content                                         | .illu.                                                        |                                        |                         |
| 19: Wane Water Peaducer -     | -                             |                                                              |                                                               |                                        |                         |
| Add recovered productfyl      |                               | Choose Product Category                                      | Choose Recovered Nutrients                                    |                                        |                         |
| ++ Suggested Matches          |                               |                                                              |                                                               | <b>x</b>                               |                         |
| • Transactions                |                               | Alternative biomass                                          | Mitregen (N) Total Nitregen, Pheaphonus (P) P2O5              |                                        |                         |
| Q, Search >                   |                               |                                                              |                                                               |                                        |                         |
| Statistics/Metrics            |                               |                                                              |                                                               |                                        | 10                      |
| Messages 10                   |                               |                                                              |                                                               |                                        | Previous Net            |
| My Notes                      |                               |                                                              |                                                               |                                        |                         |
| Announcements                 |                               |                                                              | ///                                                           |                                        |                         |
| FAQ                           |                               |                                                              |                                                               |                                        |                         |
| <ul> <li>WNP Perts</li> </ul> |                               |                                                              |                                                               |                                        |                         |
| +++ WALNUT Project            | -                             |                                                              |                                                               |                                        |                         |
|                               | The Walnut proje<br>101000752 | ct has received funding from the European Union's Horizon 70 | 20 research and innovation programme under grant agreement No |                                        |                         |

Figure 4-5: Add recovered product

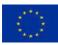

This project has received funding from the European Union's Horizon 2020 research and innovation programme under grant agreement 101000752.

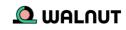

| Add                           |                         |                   |                      |      |          |                                              |                                           |
|-------------------------------|-------------------------|-------------------|----------------------|------|----------|----------------------------------------------|-------------------------------------------|
| Dashboard                     | Recovered Produ         | uct               |                      |      |          | WithUT Platform / W                          | inte Water Producer 7 Add Recovered Produ |
|                               |                         |                   |                      |      | .11      | III.                                         |                                           |
| My Role: 1.3                  | Select Recovered pro    | duct              | 2. Nutrients Content |      |          |                                              |                                           |
| Water Water Februare -        |                         |                   |                      |      |          |                                              |                                           |
| Add recovered product     Pla | iase provide selected m | utrients content. |                      |      |          |                                              | user1-recovered-product-2                 |
| My receivered product(s)      | mount of product supp   | kg / year         |                      | 2    |          |                                              |                                           |
| Suggested Matches             |                         | v. (ing.) (co)    |                      |      |          |                                              |                                           |
| Transactions                  |                         |                   |                      |      |          |                                              |                                           |
| Search >                      | Nutrent                 | Nitrogen (N)- T   | otal Nitrogen        |      | Nutrient | Phosphorus (P)-P <sub>2</sub> O <sub>5</sub> |                                           |
| Statistics/Metrics            | Value                   | g/kg              |                      | 12   | Value    | a/kg                                         | 121                                       |
| Messages 🚺                    |                         |                   |                      |      |          |                                              |                                           |
| My Notes                      |                         |                   |                      |      |          |                                              |                                           |
| Announcements                 |                         |                   |                      | 111. |          |                                              | Provincial                                |
| FAQ                           |                         |                   | 2                    | 1111 |          |                                              |                                           |
| White Postal                  |                         |                   | 5                    | 1111 |          |                                              |                                           |
| WALNUT Project                |                         |                   |                      |      |          |                                              |                                           |

Figure 4-6: Nutrients Characteristics

**Manage Recovered Product:** Similarly, in this screen, you can manage, edit or delete any inserted products nutrients.

| WALNUT                   | -                                                                                                    |                                             |                                              |                    |                      | 2 0                  | 8       |
|--------------------------|----------------------------------------------------------------------------------------------------|---------------------------------------------|----------------------------------------------|--------------------|----------------------|----------------------|---------|
| II Dashboard             | - My Recovered Nutrient(s)                                                                                                    |                                             |                                              | Warnut Platfor     | im / Waste Wates Pri | ducet / My Recovered | Nutrien |
| My Role:                 |                                                                                                    |                                             | -1111                                        | 1.                 |                      |                      |         |
| 🙁 Werte Wale Publice -   |                                                                                                    |                                             |                                              |                    |                      |                      |         |
| Adul recovered product   | Show 10 - entries                                                                                                    |                                             |                                              |                    | Search               |                      |         |
| I My recovered productio | identifier                                                                                                    | Product Category                            | Nutrient(s)                                  | Quantity           | Edit                 | Delete               |         |
| 4-9 Suggested Matches    | user1-recovered-product1                                                                                                    | Attemptive biomass                          | Latringen (NG-Torte Mitnisgen                | 50 kg/year         | œ                    |                      |         |
| C Transactions           | Showing 1 to 1 of 1 entries                                                                                                    |                                             |                                              |                    |                      | Preveus 1 Next       |         |
| Q Search >               |                                                                                                    |                                             |                                              |                    |                      |                      |         |
| Statistics/Metrics       |                                                                                                    |                                             |                                              |                    |                      |                      | ~       |
| Messages 10              |                                                                                                    |                                             |                                              |                    |                      |                      |         |
| My Notes                 |                                                                                                    |                                             |                                              |                    |                      |                      |         |
| Announcements            |                                                                                                    |                                             | 111                                          |                    |                      |                      |         |
| N FAQ                    |                                                                                                    | 1                                           |                                              |                    |                      |                      |         |
|                          |                                                                                                    |                                             | 1111                                         |                    |                      |                      |         |
|                          |                                                                                                    |                                             |                                              |                    |                      |                      |         |
|                          | The Wilhut project has received<br>101000/52                                                                                                    | funding from the European Unioo's Horizon ( | 1020 research and innovation programme under | grant agreement No |                      |                      |         |
|                          | A CONTRACTOR OF A CONTRACTOR OFTA CONTRACTOR OFTA CONTRACTOR OFTA CONT |                                             |                                              |                    |                      |                      |         |

Figure 4-7: My recovered products

#### 4.1.3 Both

By choosing this sub-role, you indicate that you hold WW streams which parts of them have been exposed to nutrient recovery technologies while other parts have not. The screens that follow are equivalent to the two previous sub-roles.

#### 4.2 End User

**Role Description:** You are looking for cost-efficient bio-based fertilizing products such as struvite, biochar, and recovered nitrogen while you also seek consultation on how to

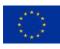

apply them. You might also be a fertilizer producer, who is looking for specific nutrients.

The End user role has three sub-roles:

- A) Farmer
- B) Agricultural Association
- C) Bio-based fertilizer producer

#### 4.2.1 Farmer

**Add Required Nutrients:** As a farmer, you will be asked to provide the quantities of the required nutrients you seek to obtain.

|                                                  | =                                                                                                    |                   | • • 8                           |
|--------------------------------------------------|----------------------------------------------------------------------------------------------------|-------------------|---------------------------------|
| E Dashboard                                      | Add Required Nutrients                                                                                                    | WALNUT Puelline 2 | EniDum 7 Add Required Nativerta |
| B My Role:                                       |                                                                                                    |                   |                                 |
| 🐨 Encluyor 🚽 🚽                                   | 1. Select Nutrients                                                                                                    |                   |                                 |
| Add Required Natrients     My Required Natrients |                                                                                                    |                   |                                 |
| 4.4 Suggested Matches                            | Choose Required Nutrients                                                                                                    |                   |                                 |
| H4 Transactions                                  | Nitrogen (N) Total Nitrogen, Phosphorus (P) P2O5                                                                                                    | 2                 |                                 |
| Q Search ≥                                       |                                                                                                    |                   |                                 |
| 5tatistics/Metrics                               |                                                                                                    |                   | 1/1                             |
| 🖬 Messages 🛛 🔟                                   |                                                                                                    |                   | Previous                        |
| My Notes                                         |                                                                                                    |                   |                                 |
| Announcements                                    | 1111                                                                                                    |                   |                                 |
| 6 FAQ                                            |                                                                                                    |                   |                                 |
| 💿 WNP Portal                                     |                                                                                                    |                   |                                 |
| +++ WALNUT Project                               |                                                                                                    |                   |                                 |
|                                                  | The Welnut project has received funding from the European Union's Horizon 2020 research and innovation programme under grant agreement No<br>101000752. |                   |                                 |

Figure 4-8: Add Required Nutrients

|                        | =                                          |                                                          |       |             | 2 0                          |             | 8      |
|------------------------|--------------------------------------------|----------------------------------------------------------|-------|-------------|------------------------------|-------------|--------|
| WHENUT                 |                                            |                                                          |       | 111         |                              | -           | 3      |
| E Dashboard            | Add Required Nutrients                     |                                                          |       | WALNUT Plat | tarm ( End/Liser / Add Regul | ireit Nutri | rients |
| My Role                |                                            | Second Second                                            |       |             |                              |             |        |
|                        | 1, Select Nutrients                        | 2. Nutrients                                             | u     |             |                              |             |        |
| Add Required Nutrients | Please add the value of as many nutrients. | parameters as you have available, for each recovered nut | nent. |             |                              |             |        |
| My Required Nutrients  |                                            |                                                          |       |             |                              |             |        |
| 4.9 Suggested Matches  | Required: Nitrogen (N)                     | – Total Nitrogen                                         |       |             |                              |             | 1      |
| €9 Transactions        | ldentifier                                 | user1-required-Nitrogen1                                 |       |             |                              |             |        |
| 9. Search >            |                                            | user1-required-Netrogen1                                 |       |             |                              |             |        |
| Statistics/Metrics     | Quantity                                   | Kgiyew                                                   |       |             |                              | 0           |        |
| 🖬 Messagen 🛛 🔞         | L                                          |                                                          |       |             |                              |             | 1      |
| My Notes               | Required: Phosphorus                       | (P)-P <sub>2</sub> O <sub>5</sub>                        |       |             |                              |             | 1      |
| Announcements          | Identifier                                 | user1-required-Phosphorus                                | 2     |             |                              |             |        |
| B TAQ                  | Quantity                                   | Kg/year                                                  |       |             |                              | 0           |        |
| WN#Postel              |                                            | ng year                                                  |       |             |                              |             |        |
|                        |                                            |                                                          |       |             |                              |             |        |
|                        |                                            | 1                                                        | 11111 |             |                              |             |        |
|                        |                                            |                                                          |       | >>>         | - Constanti-                 |             |        |

Figure 4-9: Add Required Nutrients Info

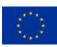

This project has received funding from the European Union's Horizon 2020 research and innovation programme under grant agreement 101000752.

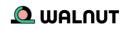

My required Nutrients: You can manage, edit or delete any required nutrients.

| 2-402-0002-0007                       | My Required Nutrient(s)                                  |                                                                      |                              | Wining Clinichter | v / EodAlser / My Required Nutrilen |
|---------------------------------------|----------------------------------------------------------|----------------------------------------------------------------------|------------------------------|-------------------|-------------------------------------|
| Deshboerd                             | wy required numerit(s)                                   |                                                                      | mu                           | Walle 1 Pappin    | V LOOPUSE 2 WY REQUIRE MUSICI       |
| My Role:                              |                                                          |                                                                      |                              |                   |                                     |
|                                       |                                                          |                                                                      |                              |                   |                                     |
| Add Required Nutrients                | Shcae 10 v entries                                       |                                                                      |                              | Search            |                                     |
| III My Required Nutrients             | Identifier                                               | Nutrient                                                             | Quantity                     | Edit              | Delete                              |
| <ul> <li>Suggested Matches</li> </ul> | usert-required-Nitragen-+1                               | Nitrogen (N)-Tirtal Nitrogen                                         | 50 Kg/year                   | e.                |                                     |
| Transactions                          | user1-required-Phosphonus2                               | Phespherus (P)-P <sub>2</sub> O <sub>5</sub>                         | 50 Kg/year                   | Ľ                 |                                     |
| 4, Search >                           | Showing 1 to 2 of 2 entries                              |                                                                      |                              |                   | Frevious.                           |
| Statistics/Metrics                    |                                                          |                                                                      |                              |                   |                                     |
| Metsages 🛛 🚺                          |                                                          |                                                                      |                              |                   |                                     |
| My Notes                              |                                                          |                                                                      |                              |                   |                                     |
| Announcements                         |                                                          | 1111.                                                                |                              |                   |                                     |
| FAQ                                   |                                                          |                                                                      |                              |                   |                                     |
|                                       |                                                          |                                                                      |                              |                   |                                     |
| ··· WALNUT Project                    |                                                          |                                                                      |                              |                   |                                     |
|                                       | The Walnut project has received funding fr<br>101000752. | om the European Union's Horizon 2020 research and Innovation program | nme under grant agreement No |                   |                                     |

#### 4.2.2 Agricultural Association

**Add Required Nutrients:** As an Agricultural Association, you will be asked to provide the quantities of the required nutrients you seek to obtain.

| WALOUT                                  |                                                                                                    |                            |                               |                          |                    |                          |       |                  |             | 6           | 5  |
|-----------------------------------------|----------------------------------------------------------------------------------------------------|----------------------------|-------------------------------|--------------------------|--------------------|--------------------------|-------|------------------|-------------|-------------|----|
| WHENDI                                  |                                                                                                    |                            |                               |                          | (111)              | anno                     |       |                  |             | 0           |    |
| E Dashboard                             | Add Required Nutrients                                                                                                    |                            |                               |                          |                    |                          | WALNU | Pattorn J Eng/Us | 🗸 / Add Reg | ared Notrie | 14 |
| 8 My Role:                              | Company of the American Street                                                                                                    |                            |                               |                          |                    |                          |       |                  |             |             |    |
|                                         | 1. Select Nutrients                                                                                                    | 2                          | Nutrients                     |                          |                    |                          |       |                  |             |             |    |
| Add Resured Nutrients                   |                                                                                                    |                            |                               |                          |                    |                          |       |                  |             |             |    |
| My Required Nutrients                   |                                                                                                    | oose Required Nutrien      |                               |                          |                    |                          |       |                  |             |             |    |
| <ul> <li>↔ Suggested Matches</li> </ul> |                                                                                                    | oose kequirea Nutrien      | 16                            |                          |                    |                          |       |                  |             |             |    |
| ♦ Transactions                          | N                                                                                                    | Nitrogen (N) Total Nitroge | en. Phosphorus (P) P2OS. Pota | tassium (K) K2O          |                    |                          |       | *                |             |             |    |
| Q, Search >                             |                                                                                                    |                            |                               |                          |                    |                          |       |                  |             |             | 1  |
| G Statistics/Metrics                    |                                                                                                    |                            |                               |                          |                    |                          |       |                  |             | -           |    |
| Mossages (1)                            |                                                                                                    |                            |                               |                          |                    |                          |       |                  | Previou     | e her       |    |
| My Notes                                |                                                                                                    |                            |                               |                          |                    |                          |       |                  |             |             |    |
| Announcements                           |                                                                                                    |                            |                               | 111.                     |                    |                          |       |                  |             |             |    |
| 🕼 FAQ                                   |                                                                                                    |                            | 2                             | 111                      |                    |                          |       |                  |             |             |    |
|                                         |                                                                                                    |                            | 5                             | 111                      |                    |                          |       |                  |             |             |    |
|                                         | and the second second sec |                            | -                             |                          |                    |                          |       |                  |             |             |    |
|                                         | The Walout project hor in<br>101000752                                                                                                    | eceived funding from       | the European Union's Ho       | orizon 2020 research and | novefion programme | under grant agreement No |       |                  |             |             |    |
|                                         | 2022 © Web-idea. Developed by W                                                                                                    | EB-IDEA.                   |                               |                          |                    |                          |       |                  |             |             |    |

Figure 4-11: Add required nutrients

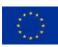

This project has received funding from the European Union's Horizon 2020 research and innovation programme under grant agreement 101000752.

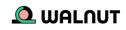

| Q.<br>WALOUT           | -                                         |                                                                                                    |     | e • 8                                                |
|------------------------|-------------------------------------------|----------------------------------------------------------------------------------------------------|-----|------------------------------------------------------|
| WHENDT                 |                                           |                                                                                                    |     |                                                      |
| E Dashboard            | Add Required Nutrients                    |                                                                                                    |     | WALHUI Plathern ( End/Liser / Add Required Nutrients |
| 🖪 My Role              |                                           | and the second second se |     |                                                      |
|                        | 1. Select Nutrients                       | 2. Nutrients                                                                                                    |     |                                                      |
| Add Required Nutrients | Please add the value of ds many nutrients | parameters as you have available, for each recovered nutrient.                                                                                                    |     |                                                      |
| My Required Nutrients  |                                           |                                                                                                    |     |                                                      |
| 4.9 Suggested Matches  | Required: Nitrogen (N)                    | - Total Nitrogen                                                                                                    |     |                                                      |
| <+> Transactions       | ktentifier                                |                                                                                                    |     | 1                                                    |
| Q. Search              | - WORDSP                                  | user1 required Nitrogen - 1                                                                                                    |     |                                                      |
| Statistics/Metrics     | Quantity                                  | Kgiyea                                                                                                    |     | (d)                                                  |
| 🖬 Messages 🛛 🔞         | <b>1</b>                                  |                                                                                                    |     |                                                      |
| My Notes               | Required: Phosphorus                      | (P)-P <sub>2</sub> O <sub>5</sub>                                                                                                    |     |                                                      |
| Announcements          | Identifier                                | user1-required-Phosphorus2                                                                                                    |     |                                                      |
| M FAQ                  | Quantity                                  | Kgryear                                                                                                    |     | 8                                                    |
| WNE Point              |                                           | Ngryear                                                                                                    |     |                                                      |
|                        |                                           |                                                                                                    |     |                                                      |
|                        |                                           | 11                                                                                                    | 111 |                                                      |
|                        |                                           |                                                                                                    |     |                                                      |

Figure 4-12: Add required nutrients info

My required Nutrients: You can manage, edit or delete their required nutrients.

|                                       | My Required Nutrient(s)     |                              |            | Wolmut Platform | W / End/Veer / My Required Nutrie |
|---------------------------------------|-----------------------------|------------------------------|------------|-----------------|-----------------------------------|
| Deshboerd                             |                             | 0                            | inn.       |                 |                                   |
| B My Role:                            |                             |                              |            |                 |                                   |
|                                       |                             |                              |            |                 |                                   |
| Add Required Nutrients                | Show 10 v entries           |                              |            | Sevente         |                                   |
| III My Required Nutrients             | Identifier                  | Nutrient                     | Quantity   | Edit            | Delete                            |
| <ul> <li>Suggested Matches</li> </ul> | usert-required-Nitrages1    | Nitrogen (N)-Tistal Nitrogen | 30 Kg/year | æ               |                                   |
| • Transactions                        | usert required Phosphorus-2 | Priespharus (P)-P2O3         | 50 Kg/year | Ľ               |                                   |
| Q. Search >                           | Showing 1 to 2 of 2 entries |                              |            |                 | Freedoras                         |
| Statistics/Metrics                    |                             |                              |            |                 |                                   |
| 🖬 Metsages 🛛 🚺                        |                             |                              |            |                 |                                   |
| My Notes                              |                             |                              |            |                 |                                   |
| Announcements                         |                             | 1111                         |            |                 |                                   |
| FAQ                                   |                             |                              |            |                 |                                   |
| WNP POIGH                             |                             |                              |            |                 |                                   |
| - WALNUT Project                      |                             |                              |            |                 |                                   |

Figure 4-13: My required nutrients

### 4.2.3 Bio-based fertilizer producer

**Add BBF Products:** As a Bio-based fertilizer producer, you will be asked to provide the specifications of the Bio-based fertilizer products (nutrients) they can produce.

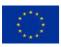

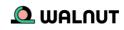

|                                                                   | =                      |                                                         |                                                                       |                        | • • 8                    |
|-------------------------------------------------------------------|------------------------|---------------------------------------------------------|-----------------------------------------------------------------------|------------------------|--------------------------|
| E Dashboard                                                       | Add BBF Products       |                                                         |                                                                       | WALNUT Platform / EndA | lleen / Add BSF Froducts |
| ( My Role:                                                        | 1. Select Type         | 2. Nutrients parameters                                 | ./////                                                                |                        |                          |
|                                                                   |                        |                                                         |                                                                       |                        |                          |
| Add BBF Products      My BBF Products      Add Required Natcients |                        | Choose Product Category                                 | Choose Recovered Nutrients                                            |                        |                          |
| My Required Nutrients                                             |                        | Alternative biomass                                     | Nitrogen INI Total Nitrogen                                           | *                      |                          |
| ++ Suggested Matches                                              | 7                      |                                                         |                                                                       |                        |                          |
| 4.9 Transactions                                                  |                        |                                                         |                                                                       |                        |                          |
| Q. Search >                                                       |                        |                                                         |                                                                       |                        | Previous There           |
| Statistics/Metrics                                                | -                      |                                                         |                                                                       |                        |                          |
| Se Messages 10                                                    |                        |                                                         |                                                                       |                        |                          |
| My Notes                                                          | -                      |                                                         |                                                                       |                        |                          |
| Announcements                                                     | -                      | 5                                                       |                                                                       |                        |                          |
| 😝 FAQ                                                             | -                      |                                                         |                                                                       |                        |                          |
| WNP Portal                                                        | The Wolnut pr          | oject has roceived funding from the European Union's Ho | cizon 2020 research and innovation programme under grant agreement No |                        |                          |
| ere WAINIT Project                                                | 101000752.             |                                                         |                                                                       |                        |                          |
|                                                                   | 2022 © Web-Idea, Devel |                                                         |                                                                       | 1.4                    |                          |

Figure 4-14: Select the BBF product's type

| WALDUT                                                                                                    |                                                                                                    | * • 8                                       |
|----------------------------------------------------------------------------------------------------|----------------------------------------------------------------------------------------------------|---------------------------------------------|
| Deshboard                                                                                                    | Add BBF Products                                                                                                    | WALHUT Puttorn / Englise / Add BBF Products |
| My Role:                                                                                                    | 1. Select Type:                                                                                                    |                                             |
|                                                                                                    |                                                                                                    |                                             |
| Add BEP Products     Wy BBP Products     Wy BBP Products     Add Required Nationsts     Wy Required Nations     Suppested Matches     Signested Matches     Signested States     Second States     Second Sta | Piesre provide selected extremts content. Amount of product supply g/day   Nuccean Nuccean Nuc | uter1-recovered-product=1                   |
| Statistic//Metrics  Messages  Messages  My Nores  Announcoments                                                                                                    |                                                                                                    | Product                                     |
| <ul> <li>FAQ</li> <li>WNP Portal</li> </ul>                                                                                                    | The Walkut project has received funding from the European Union's Horizon 2020 research and innovation<br>101000752.                                                                                                    | programme under grant agreement No          |
| ere WARRER Service                                                                                                    | 2022 @ Web-Idea. Developed by WILLIDKA                                                                                                    | 111                                         |

Figure 4-15: Add nutrients parameters of the BBF product

**My BBF Products:** Similarly on this screen, you can manage, edit or delete any inserted Bio-based fertilizer produced products.

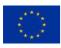

| WALNUT                                                                   | =                                     |                                           |                                                      |             |                 | * • 8                           |
|--------------------------------------------------------------------------|---------------------------------------|-------------------------------------------|------------------------------------------------------|-------------|-----------------|---------------------------------|
| E Dashboard                                                              | My BBF Product(s)                     |                                           |                                                      |             | Warrur Prattern | / Enclature / May 1855 Products |
| My Role:                                                                 |                                       |                                           |                                                      |             |                 |                                 |
| General Sec                                                              | Show 10 v entries                     |                                           |                                                      |             | Search          |                                 |
| <ul> <li>Add IIIF Products</li> </ul>                                    | identifier                            | Product Category                          | Nutrient(c)                                          | Quantity    | licit           | Delete                          |
| My ISEF Products                                                         | user1-recovered-product1              | Alternative biomase                       | Nithogen (NO: Tatal Mitragen                         | 5965 giyear | 12              |                                 |
| <ul> <li>Adul Required Numerits</li> <li>My Required Numerits</li> </ul> | Shaving 1 to 1 of 1 entries           |                                           |                                                      |             |                 | Previous 1 Nest                 |
| <-> Suggested Matches                                                    |                                       |                                           |                                                      |             |                 |                                 |
| <ul> <li>Transactions</li> </ul>                                         | 1                                     |                                           |                                                      |             |                 |                                 |
| 9, Search >                                                              |                                       |                                           |                                                      |             |                 |                                 |
| Statistics/Metrics                                                       |                                       |                                           |                                                      |             |                 |                                 |
| 🖬 Messages 🛛 🔟                                                           |                                       |                                           |                                                      |             |                 |                                 |
| My Notes                                                                 |                                       | 5                                         |                                                      |             |                 |                                 |
| Announcoments                                                            |                                       |                                           |                                                      |             |                 |                                 |
| KI FAQ                                                                   |                                       |                                           | 11111                                                |             |                 |                                 |
| WHP Ports                                                                |                                       | funding from the European Union's Horizor | 2020 research and innovation programme under grant a | greement No |                 |                                 |
| NUMBER DOVE                                                              | 101000752                             |                                           |                                                      |             |                 |                                 |
|                                                                          | 2022 D Web-Idea, Developed by WEB-IDE |                                           |                                                      |             |                 |                                 |
|                                                                          |                                       | Figure 4-16:                              | My BBF products                                      |             |                 |                                 |

**Add Required Nutrients:** As a BBF producer, you will also have the option to provide the quantities of the required nutrients they possibly need.

| WALDUT                                                                    |                          |                                                             |                                                              |                         | • • 8                          |
|---------------------------------------------------------------------------|--------------------------|-------------------------------------------------------------|--------------------------------------------------------------|-------------------------|--------------------------------|
| WHEN'                                                                     |                          |                                                             |                                                              |                         |                                |
| E Dashboard                                                               | Add Required Nutrients   |                                                             |                                                              | MALINIT Pattorn / Entry | Ular 🖉 Add Required Nutrients. |
| G My Role:                                                                |                          |                                                             |                                                              |                         |                                |
| 🗑 Encluyer —                                                              | 1. Select Nutrients      | 2. Nutrients                                                |                                                              |                         |                                |
| Add SBF Products                                                          |                          |                                                             |                                                              |                         |                                |
| My BBF Products                                                           |                          | Choose Required Nutrients                                   |                                                              |                         |                                |
| <ul> <li>Add Required Nutrients</li> <li>My Required Nutrients</li> </ul> |                          | -                                                           |                                                              |                         |                                |
| (2 Suggested Matches                                                      |                          | Nitrogen (N) Total Nitrogen, Phospherus (P) P2OS, Potassium | (6) (20                                                      | •                       |                                |
| 4-9 Transactions                                                          |                          |                                                             |                                                              |                         |                                |
|                                                                           |                          |                                                             |                                                              |                         | 2/2                            |
| Q. Search                                                                 |                          |                                                             |                                                              |                         | Previous Matt                  |
| Statistics/Metrics                                                        |                          |                                                             |                                                              |                         |                                |
| Messages 🚺                                                                |                          |                                                             | 111                                                          |                         |                                |
| My Notes                                                                  |                          | 1                                                           |                                                              |                         |                                |
| Announcements                                                             |                          |                                                             |                                                              |                         |                                |
| V FAQ                                                                     |                          | 11                                                          |                                                              |                         |                                |
| WNP Portal                                                                | The Walnut proje         | of has mosived lunding from the Europeun Union's Horizon    | 2020 research and innovation programme under grant agreement | No                      |                                |
| ere WAINUT Denvert                                                        | 101000752                |                                                             |                                                              |                         |                                |
|                                                                           | 2022 © Web-Idea. Develop | d by WEE IDEA                                               |                                                              |                         |                                |
|                                                                           |                          | Figure 4-17: Add                                            | Required Nutrients                                           |                         |                                |

Manage Required Nutrients: On this page, users can manage, edit, or delete all their previously inserted required nutrients.

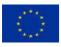

|                         | =                                       |                                                                     |                               |               |                            | 8              |
|-------------------------|-----------------------------------------|---------------------------------------------------------------------|-------------------------------|---------------|----------------------------|----------------|
| -                       | My Required Nutrient(s)                 |                                                                     |                               | Walnut Platte | m / End/Liser / My Require | ed Nutrientijs |
| Bashboard               | -                                       |                                                                     | um.                           |               |                            |                |
| A My Role:              |                                         |                                                                     |                               |               |                            |                |
|                         |                                         |                                                                     |                               |               |                            |                |
| Add BBF Products        | Show 10 v entries                       |                                                                     |                               | Search        |                            |                |
| H My BBF Products       | Identifier                              | Nutrient                                                            | Quantity                      | Edit          | Delete                     |                |
| Add Required Natilents  | user1-required-Nitrogen1                | Nitrogen (N)- Total Nitrogen                                        | 55 Kg/year                    | ß             |                            |                |
| 🔠 My Required Nutrients | user1-required-Phosphorus2              | Photphenus (P)- $P_2O_5$                                            | 55 Kg/yew                     | ß             |                            |                |
| 4.9 Suggested Matches   | Showing 1 to 2 of 2 entries             |                                                                     |                               |               | Previous 1 Ne              | ed.            |
| 4.9 Transactions        |                                         |                                                                     |                               |               |                            |                |
| 9, Search >             | _                                       |                                                                     |                               |               |                            | $\frown$       |
| Statistics/Metrics      |                                         |                                                                     |                               |               |                            |                |
| 🖬 Messages 🛛 🕕          | -                                       |                                                                     |                               |               |                            |                |
| My Notes                |                                         |                                                                     |                               |               |                            |                |
| Announcements           |                                         |                                                                     |                               |               |                            |                |
| 😝 FAQ                   |                                         | 111111                                                              |                               |               |                            |                |
| WNP Portal              |                                         | om the European Union's Horizon 2020 research and innovation progra | wine under grant agreement No |               |                            |                |
| err WAIMUT Project      | 101000752                               |                                                                     |                               |               |                            |                |
|                         | 2022 @ Web-Idea. Developed by WEB-IDEA. |                                                                     |                               |               |                            |                |
|                         | Figure                                  | e 4-18: My recovered pi                                             | oducts                        |               |                            |                |

#### 4.3 Aggregator

**Role Description:** You are an entity that collects, treats, and recovers nutrients from waste water streams.

**Add EWC(s):** On this page, you will be asked to provide the quantities of all the potential EWC codes of the waste water producers whose stream can be treated with the Waste water technology treatment you acquire.

|                        |                          |                                              |                                                            |                                | • • <b>8</b>                                 |
|------------------------|--------------------------|----------------------------------------------|------------------------------------------------------------|--------------------------------|----------------------------------------------|
| WHENOT                 |                          |                                              | 0                                                          | 111111111                      |                                              |
| E Dashboard            | Add EWC(s)               |                                              |                                                            |                                | WALMUT Flattom / WW Sugragation / Add EWC(s) |
| My Role:               |                          |                                              |                                                            |                                |                                              |
| 🖽 WW Agging min 👘 👻    | WW Stream Info           |                                              |                                                            |                                |                                              |
| Adul EWIC(s)           |                          |                                              |                                                            |                                |                                              |
| III My EWCO            |                          | Select oil the patential EWC codes of the Wi | Vanoducers whose effluent can be treated with the WWTT you | n acquire:                     |                                              |
| Add Recovered Products |                          | EWC Code                                     | Quantity                                                   |                                |                                              |
| My Recovered Products  |                          | Select one v                                 | m3/d [2]                                                   |                                |                                              |
| 4.3 Suggested Matches  |                          |                                              |                                                            |                                | Generate Evenue                              |
| 49 Transactions        |                          |                                              |                                                            |                                | /                                            |
| R Search ?             |                          | EWC Code                                     | Quantity                                                   | Action                         | /                                            |
| Statistics/Metrics     |                          |                                              |                                                            |                                |                                              |
| 🛎 Messages 🛛 🔟         |                          |                                              |                                                            |                                |                                              |
| My Notes               |                          |                                              | 1111.                                                      |                                |                                              |
| Announcements          |                          |                                              | IIIII.                                                     |                                |                                              |
| 0 FAQ                  |                          |                                              | 111111                                                     |                                |                                              |
| WNP Portal             | The Walnut proje         | ct has received funding from the Europea     | n Union a Honzon 2020 research and innovation progr        | ramme under grant agreement No |                                              |
| ern Walfallut Project  | 101000752                |                                              |                                                            |                                |                                              |
|                        | 2022 © Web-Ides. Develop |                                              |                                                            |                                |                                              |
|                        |                          | Fiau                                         | re 4-19: Add EWC                                           | (s)                            |                                              |

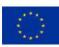

This project has received funding from the European Union's Horizon 2020 research and innovation programme under grant agreement 101000752.

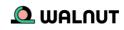

Manage EWC(s): You can manage, edit or delete any inserted EWC codes.

| =                                        |                                                                                                    |                                                                         |                                                                                                    |                                                                                                    | 8                                                                                                    |
|------------------------------------------|----------------------------------------------------------------------------------------------------|-------------------------------------------------------------------------|----------------------------------------------------------------------------------------------------|----------------------------------------------------------------------------------------------------|----------------------------------------------------------------------------------------------------|
| My WWTT(s)                               |                                                                                                    |                                                                         | visinut Flath                                                                                                    | arm / WW Aggregator / My WV                                                                                                    | WTT(s)                                                                                                    |
|                                          |                                                                                                    | .IIIII.                                                                 |                                                                                                    |                                                                                                    | -                                                                                                    |
|                                          |                                                                                                    |                                                                         |                                                                                                    |                                                                                                    |                                                                                                    |
|                                          |                                                                                                    |                                                                         |                                                                                                    |                                                                                                    |                                                                                                    |
| Show 10 - entries                        |                                                                                                    |                                                                         | Search;                                                                                                    |                                                                                                    |                                                                                                    |
| Ewc Code                                 | Guantity                                                                                                    | Edit                                                                    | Delete                                                                                                    |                                                                                                    |                                                                                                    |
| 01.01.01                                 | 50                                                                                                    | ø                                                                       |                                                                                                    |                                                                                                    |                                                                                                    |
| 09.01.01                                 | 50                                                                                                    | B                                                                       |                                                                                                    |                                                                                                    |                                                                                                    |
| 10/01.14                                 | 5                                                                                                    | 6                                                                       | 0                                                                                                    |                                                                                                    |                                                                                                    |
| 01.01.02                                 | 9                                                                                                    | ß                                                                       | 0                                                                                                    |                                                                                                    |                                                                                                    |
| Showing 1 to 4 of 4 entries              |                                                                                                    |                                                                         |                                                                                                    | Previous 1 Nec.                                                                                                    |                                                                                                    |
|                                          |                                                                                                    |                                                                         |                                                                                                    |                                                                                                    |                                                                                                    |
|                                          |                                                                                                    |                                                                         |                                                                                                    |                                                                                                    |                                                                                                    |
| -                                        | 111.                                                                                                    |                                                                         |                                                                                                    |                                                                                                    |                                                                                                    |
|                                          |                                                                                                    |                                                                         |                                                                                                    |                                                                                                    |                                                                                                    |
| -                                        | 1111                                                                                                    | 111                                                                     |                                                                                                    |                                                                                                    |                                                                                                    |
|                                          | rom the European Union's Horizon 2020 research a                                                                                                    | nd liniovation programme under grant agreement N                        | 6                                                                                                    |                                                                                                    |                                                                                                    |
| 101000752                                |                                                                                                    |                                                                         |                                                                                                    |                                                                                                    |                                                                                                    |
| 2022 © Web-Idea. Developed by WEII-IDEA. |                                                                                                    |                                                                         |                                                                                                    |                                                                                                    |                                                                                                    |
|                                          | Figure 4-20: Mv                                                                                                    | /EWC(s)                                                                 |                                                                                                    |                                                                                                    |                                                                                                    |
|                                          | My WWT(5)  Snow D entries  Fee Code  010101  030101  100114  010102  Snowing 1 to 4 of 4 entries  The Walking project has received funding 1 101000732 | My WWTT(s)  Show 2 encodes  Rec Code Code Code Code Code Code Code Code | My WWIT(s)         Show D       methods         Methods       Solution         0 0 0.011       50         0 0 0.011       50         0 0 0.011       50         0 0 0.011       50         0 0 0.011       50         0 0 0.012       0         0 0 0.013       0         0 0 0.014       5         0 0 0.015       0         0 0 0.012       0         3 noung 1 10 4 of 4 entrics       0         Image: Solution of the European Union's Horizon 2020 research and innovation programme under grant agreement h 101000752. | My WWIT(s) week face<br>Show D entries: Search<br>Tex Code Counting Edit Delete.<br>0 00 Let 30<br>0 0 Let 30<br>1 00 Lif4 5<br>0 10 Lif4 6<br>3 0<br>3 0<br>3 0<br>3 0<br>3 0<br>3 0<br>3 0<br>3 0 | My WWT(g)  Show D encrise  Sarch C Sarch  Sarch  Sa |

Add Recovered Products: As a waste water aggregator, you will also have the option to provide the specifications of the recovered products.

|                                                  | =                                      |                                                      |                                                                      |                                 |                                           | 8        |
|--------------------------------------------------|----------------------------------------|------------------------------------------------------|----------------------------------------------------------------------|---------------------------------|-------------------------------------------|----------|
| E Deshboerd                                      | - Add recovered product(s)             |                                                      | 111111                                                               | WALHUT Platform 7, WW Apprepare | <ul> <li>7 Add inscrivered per</li> </ul> | oduct(x) |
| My Role:                                         | 1. Select Recovered product            | 2. Notrients Content                                 |                                                                      |                                 |                                           |          |
| @ WW.Agginginin -                                |                                        |                                                      |                                                                      |                                 |                                           |          |
| Add EWC(i)     My EWC(i)                         |                                        | Choose Product Category                              | Choose Nutrients                                                     |                                 |                                           |          |
| Add Recovered Products     My Recovered Products |                                        | Alternative triomass                                 | Nitrogen (N) Total Nitrogen                                          | Ŷ                               |                                           |          |
| 4.9 Suggested Matches                            |                                        |                                                      |                                                                      |                                 |                                           |          |
| 4.9 Transactions                                 |                                        |                                                      |                                                                      |                                 |                                           | 1        |
| 0, Search >                                      |                                        |                                                      |                                                                      |                                 | Previous                                  | Mart     |
| Statistics/Metrics                               |                                        |                                                      |                                                                      |                                 |                                           |          |
| 🖬 Messages 🛛 🔟                                   |                                        |                                                      |                                                                      |                                 |                                           |          |
| My Notes                                         |                                        |                                                      |                                                                      |                                 |                                           |          |
| Announcements                                    |                                        | 5                                                    |                                                                      |                                 |                                           |          |
| FAQ                                              |                                        | -                                                    |                                                                      |                                 |                                           |          |
|                                                  |                                        | t has received funding from the European Union's Hor | izon 2020 research and innovation programme under grant agreement No |                                 |                                           |          |
| and MALDOIT Security                             | 101000752<br>2022 © Web-Idea Developer | d by WEE-IDEA                                        |                                                                      |                                 |                                           |          |
|                                                  |                                        |                                                      | l recovered product(s)                                               |                                 |                                           |          |

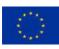

This project has received funding from the European Union's Horizon 2020 research and innovation programme under grant agreement 101000752.

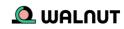

| WALNUT                             |                                |                              |                                 |                                |                                          |                   | • • 8                                   |
|------------------------------------|--------------------------------|------------------------------|---------------------------------|--------------------------------|------------------------------------------|-------------------|-----------------------------------------|
| S Dashboard                        | Add recovered product(         | s)                           |                                 |                                |                                          | WALNUT Platform 7 | WW.Apgregator J Add recovered productly |
| 8 My Role                          | 1. Select Recovered produc     | a.                           | 2. Nutrients Content            |                                |                                          |                   |                                         |
| E WW Agongame +                    |                                |                              |                                 |                                |                                          |                   |                                         |
| Add EWC(s)                         | Please provide selected nutrie | nate constant.               |                                 |                                |                                          |                   | user1-recovered-product1                |
| My EWC(z)  Add: Recovered Products | Amount of product supply-      |                              | a ky/day                        | -                              |                                          |                   |                                         |
| My Recovered Products              | ·····                          |                              |                                 |                                |                                          |                   |                                         |
| ( ) Suggested Matches              | Nutrient:                      | Nitrogen (N)- Total          | Nitronen                        |                                |                                          |                   |                                         |
| ++ Transactions                    |                                | Nitrogen (N)- Iotal          | INtrogen                        |                                |                                          |                   | 1                                       |
| Q, Search >                        | Value                          | g/kg                         |                                 | 10                             |                                          |                   | 1                                       |
| Statistics/Metrics                 | 1                              |                              |                                 |                                |                                          |                   |                                         |
| 🖬 Messages 🛛 🚺                     |                                |                              |                                 |                                |                                          |                   | Constant Second                         |
| My Notes                           |                                |                              | -                               | 1111                           | e la la la la la la la la la la la la la |                   | Pressua                                 |
| Announcements                      |                                |                              | 1                               |                                |                                          |                   |                                         |
| M FAQ                              |                                |                              | -                               | 1111.                          |                                          |                   |                                         |
| O WAP Ports                        |                                | project has received funding | from the European Union's Horiz | con 2020 research and innovati | ion programme under grant agreement No   |                   |                                         |
| ere WAIHIII imaat                  | 101000752                      |                              |                                 |                                |                                          |                   |                                         |
|                                    | 2022 © Web-Idea. Dev           | eloped by WEB-IDEA.          |                                 |                                |                                          |                   |                                         |
|                                    |                                | Fiau                         | ire 4-22: Ac                    | dd nutrier                     | nt content                               |                   |                                         |

**My Recovered Products:** You can manage, edit or delete any inserted recovered products.

|                                      | <ul> <li>My Recovered Nutrient(s)</li> </ul> |                                                |                                              | Walnut Padhan    | m J. Waste Water Pre- | dame / My Recovered Nutrie |
|--------------------------------------|----------------------------------------------|------------------------------------------------|----------------------------------------------|------------------|-----------------------|----------------------------|
| Dashboard                            |                                              |                                                | 11111                                        | £                |                       |                            |
| My Role:                             |                                              |                                                |                                              |                  |                       |                            |
|                                      |                                              |                                                |                                              |                  |                       |                            |
| Ado EWC(s)                           | Show 10 × entries                            |                                                |                                              |                  | Search                |                            |
| B My EWC(s)                          | Identifier                                   | Product Category                               | Nutrient(s)                                  | Quantity         | Edit                  | Delete                     |
| Add Recovered Products               | user1-recovered-product1                     | Alternative biomass                            | Ninegen (N)- Total (Atrogan                  | 55 g/day         | 2                     |                            |
| My Recovered Products                | Showing 1 to 1 of 1 entries                  |                                                |                                              |                  |                       | Previous 1 Next            |
| Suggested Matches                    |                                              |                                                |                                              |                  |                       |                            |
| > Transactions                       |                                              |                                                |                                              |                  |                       | N.                         |
| k Search >                           |                                              |                                                |                                              |                  |                       |                            |
| Statistics/Metrics                   |                                              |                                                |                                              |                  |                       |                            |
| Messages 10                          |                                              |                                                |                                              |                  |                       |                            |
| My Notes                             |                                              | 1                                              |                                              |                  |                       |                            |
|                                      |                                              |                                                |                                              |                  |                       |                            |
| Announcements                        |                                              |                                                | 1111                                         |                  |                       |                            |
| N CONTRACTOR STATE                   |                                              |                                                |                                              |                  |                       |                            |
| Announcements     EAQ     WNP Portal | The Walnut project has received to 10000732  | d funding from the European Union's Horizon 20 | 20 research and knowation programme under gr | ant agreement No |                       |                            |

#### 4.4 Technology Provider

Role Description: You offer expertise in nutrient recovery technologies/processes.

**Add EWC(s):** As a technology Provider, you will be asked to select all the potential EWC codes that they can treat with the waste water treatment technology they acquire.

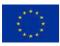

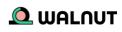

|                                    | -                                        |                                              |                                                  |                          |                    |                       | 🔮 😐                    | 8        |
|------------------------------------|------------------------------------------|----------------------------------------------|--------------------------------------------------|--------------------------|--------------------|-----------------------|------------------------|----------|
| WHENDI                             |                                          |                                              |                                                  | (111111)                 | 1111               |                       | 1                      |          |
| E Dashboard                        | Add EWC(s)                               |                                              |                                                  |                          |                    | WALFUT Platform / Tec | inaiogy Provider / Add | B EWC(4) |
| My Role:                           | B                                        |                                              |                                                  |                          |                    |                       |                        |          |
| D Technology Provider -            | WW Stream Info                           |                                              |                                                  |                          |                    |                       |                        |          |
| O Add EWC30                        |                                          |                                              |                                                  |                          |                    |                       |                        |          |
| Boy EW/C(s)                        |                                          | Select ail the patential SWC codes of the WM | I producers whose efficient icon be treated with | h the WW7T you ocquire   |                    |                       |                        |          |
| <ul> <li>↔ Transactions</li> </ul> |                                          | EWC Code                                     |                                                  |                          |                    |                       |                        |          |
| Q. Search >                        |                                          | 01 - WASTES RESULTING FROM V                 | 01 - wastes from mineral excava v                | Select one               | 5                  |                       |                        |          |
| ++ Suggested Matches               |                                          |                                              |                                                  |                          |                    | Generate Ewo(ii)      |                        |          |
| Statistics/Metrics                 |                                          | FWC Code                                     |                                                  | Action                   |                    |                       |                        |          |
| 🕿 Messages 🛛 🔟                     |                                          | (01.01.01)                                   |                                                  | Remove                   |                    |                       |                        |          |
| My Notes                           |                                          | (01.01.02)                                   |                                                  | Ramove                   |                    |                       |                        |          |
| Announcements                      | -                                        |                                              |                                                  |                          |                    | Save                  |                        |          |
| FAQ                                | -                                        |                                              |                                                  |                          |                    |                       |                        |          |
| WNP Possal                         |                                          |                                              | 1111                                             | 1                        |                    |                       |                        |          |
|                                    | 1.1.1.1.1.1.1.1.1.1.1.1.1.1.1.1.1.1.1.1. |                                              |                                                  |                          |                    |                       |                        |          |
|                                    | The Walnut proje<br>101000752.           | ect has received hunding from the Europea    | n Union's Herizon 2020 research and inn          | novation programme under | grant agreement No |                       |                        |          |
|                                    | 2022 @ Web-Ides, Develop                 | ed by WER-IDEA                               |                                                  |                          |                    |                       |                        |          |
|                                    |                                          |                                              | e 4-24: Add I                                    | = M/C(c)                 |                    |                       |                        |          |
|                                    |                                          | rigui                                        | C                                                |                          |                    |                       |                        |          |

My EWC(s): On this page, you can manage your inserted EWC(s) codes.

| WALOUT               | ÷                                                                                   |                                                                      | • • 8                                              |
|----------------------|-------------------------------------------------------------------------------------|----------------------------------------------------------------------|----------------------------------------------------|
|                      | — My WWTT(s)                                                                        |                                                                      | Watnut Platform / Technology Provider / My WWTT(d) |
| E Deshtoard          |                                                                                     |                                                                      |                                                    |
| B My Role:           |                                                                                     |                                                                      |                                                    |
|                      |                                                                                     |                                                                      |                                                    |
| Axis EMVC(x)         | Show 10 - entries                                                                   |                                                                      | Search                                             |
| My DWC(5)            | Ewc Code                                                                            | Dalata                                                               |                                                    |
| + 9. Transactions    | 01.01.01                                                                            |                                                                      |                                                    |
| R Search >           | 02/03/99                                                                            |                                                                      |                                                    |
| +> Suggested Matches | Showing 1 to 2 of 2 entries                                                         |                                                                      | Previous 1 Next                                    |
| Statistics/Metrics   | -                                                                                   |                                                                      |                                                    |
| 🖬 Messages 🛛 🚺       |                                                                                     |                                                                      |                                                    |
| My Notes             |                                                                                     |                                                                      |                                                    |
| Announcements        |                                                                                     | 1111                                                                 |                                                    |
| 😝 FAQ                | 2                                                                                   |                                                                      |                                                    |
|                      |                                                                                     |                                                                      |                                                    |
|                      |                                                                                     |                                                                      |                                                    |
|                      | The Walnut project has received funding from the European Union's Hor<br>101080752. | izon 2020 research and innovation programme under grant agreement No |                                                    |
|                      | 2022 © Web-Idea. Developed by WEB-IDEA.                                             |                                                                      |                                                    |
|                      | Eiguro /                                                                            | $-25^{\circ}$ MV FWC(s)                                              |                                                    |

#### Figure 4-25: My EWC(s)

#### 4.5 Consultant

**Role Description:** Users facilitate the knowledge gaps regarding policy affairs, economic sustainability & bio-based fertilizers production/application As a consultant, they will be asked to choose what role(s) they can support – consult. After their selection, the WaINUT platform will match them with other users who need a consultant for their business or company.

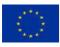

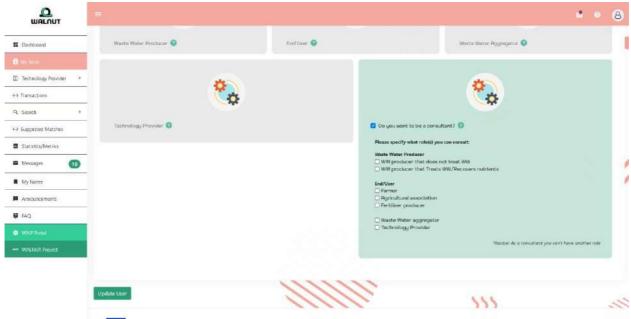

Figure 4-26: Select consultant role

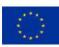

### 5. Matches

Once matching roles have been registered into the platform, the algorithm takes 3 main variables into account to suggest a match: The quality/quantity of the nutrient/product, and the distance between the related parties. Once the platform has identified a user's top matches, they will be able to screen them and select which one they will move forward with within the Suggested Matches Page. On this screen, they can view important details about their matches and contact them.

|                                        | = <b>6</b>                                                                                                    |
|----------------------------------------|----------------------------------------------------------------------------------------------------|
| 01000000000000000000000000000000000000 | Matching WMMOT Partners / Suggested Matching / Matching                                                                                                    |
| E Dathboard                            |                                                                                                    |
| 🖪 My Role                              |                                                                                                    |
| end User →                             | ENIZ/USER (Farilition pixed.exe) +> ENIZ/USER                                                                                                    |
| 13 Supposint Member                    | My BBF Product Matched Recovered Natched Recovered Natched Required Natched Required Natche |
| 4-9 Transactions                       | time enter an antiper pour and the spin of the theory of the theory of theory of the theory of the theory of the theory of the t |
| Q. Search                              | Predict. 1 Net                                                                                                    |
| Statistics/Metrics                     |                                                                                                    |
| Messages 🕕                             |                                                                                                    |
| My Notes                               |                                                                                                    |
| Announcements                          |                                                                                                    |
| FAQ                                    |                                                                                                    |
|                                        |                                                                                                    |
| WAUNUT Project.                        |                                                                                                    |
|                                        |                                                                                                    |
|                                        | The Walnut project has received funding from the European Union's Honzon 2020 research and innovation programme under grant agreement No 101000752.                                                                                                    |
|                                        | 2022 D Web-Mee, Developed by WEB-IDFA.                                                                                                    |
|                                        | Figure 5-1: Suggested matches tab                                                                                                    |
|                                        | rigule 5-1. Suggested Hatches tab                                                                                                    |

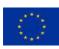

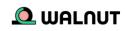

#### **Possible Matches**

Table 5-1: List of possible matches

| Waste Water producer –<br>Does not apply NR<br>technologies | < == > | Waste Water Aggregator<br>Tech Provider                                                                                           |
|-------------------------------------------------------------|--------|----------------------------------------------------------------------------------------------------|
| Waste Water producer –<br>Applies NR technologies           | < == > | End Users (all)                                                                                                    |
| Waste Water producer -<br>both                              | < == > | End Users (all)<br>Waste Water Aggregator<br>Tech Provider                                                                        |
| End Users (Farmer,<br>Agricultural Association)             | < == > | Consultant<br>The end user (BBF<br>Producer)<br>Waste Water Aggregator                                                            |
| End Users (BBF Producer)                                    | < == > | WW Producer that<br>doesn't apply NR<br>technologies<br>Waste Water Aggregator<br>End Users (Farmer,<br>Agricultural Association) |
| Waste Water Aggregator                                      | < == > | Tech Provider<br>WW Producer that<br>applies NR technologies<br>End Users (all)                                                   |
| Tech Provider                                               | < == > | WW Producer that<br>doesn't apply NR<br>technologies<br>Waste Water Aggregator                                                    |
| Consultant                                                  | < == > | All roles                                                                                                    |

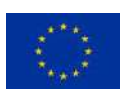

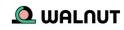

# 6. Transactions

Within the WalNUT Platform, a user can initiate contact with other matched users by starting a transaction. A transaction with another user can start by clicking the transaction button on the suggested matches page. Then, they will have to wait for the other user to accept the invitation to begin the transaction.

A user may view pending approval transactions under the **My transactions** page:

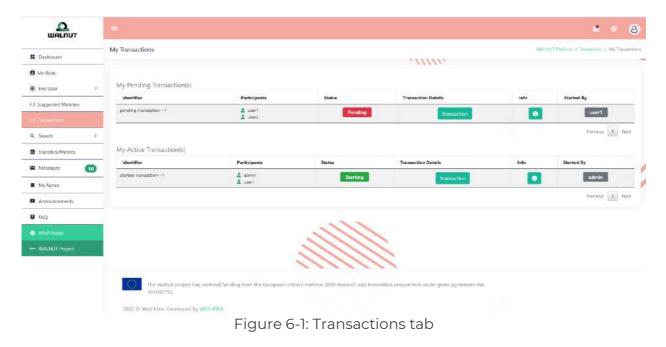

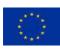

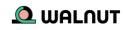

### 7. Search

You can use the search tab to find a specific user within the WalNUT platform. Select the type of user from the drop-down list in the navigation panel. All the users under that role should be presented in a table format on your screen. Type in the top right corner of the search field, the name of the user you are looking for. All relevant results should appear as you type your search.

| WALOUT                    |                             |                                            |           |                      |                          |                      | 2         |         | 8       |    |
|---------------------------|-----------------------------|--------------------------------------------|-----------|----------------------|--------------------------|----------------------|-----------|---------|---------|----|
|                           | Waste Water Producers       | 5                                          |           |                      | WAL                      | NUT platform / Searc | h / Waste | Water F | Produce | rs |
| Dashboard                 |                             |                                            |           |                      | IIIIII.                  |                      |           |         |         | 1  |
| B My Role:                | Filters Active - 0          |                                            |           |                      |                          | Collapse All         | Show All  | Clei    | ar Ali  |    |
| End User                  |                             |                                            |           |                      |                          |                      |           |         |         |    |
| ↔ Suggested Matches       | Filter by subroles:         |                                            |           |                      |                          |                      | x AA      | #‡      | ×       |    |
| ↔ Transactions            | Show 10 ~ entries           |                                            |           |                      |                          | Search:              |           |         |         |    |
| Q. Search                 | Username                    | * Role                                     | 0         | Company Name         | • NACE                   | a Conta              | ct        |         |         |    |
| All Waste Water Producers | -                           |                                            |           | No data available in | table                    |                      |           |         |         | -  |
| # All End Users           |                             |                                            |           |                      |                          |                      | 2.5       |         |         |    |
| All Aggregators           | Showing 0 to 0 of 0 entries | )                                          |           |                      |                          |                      | Previ     | ous     | Next    |    |
| All Technology Providers  |                             |                                            |           |                      |                          |                      |           |         |         |    |
| I All Consultants         |                             |                                            |           |                      |                          |                      |           |         |         |    |
| Statistics/Metrics        |                             |                                            | 11        |                      |                          |                      |           |         |         |    |
| Messages 10               |                             |                                            | 11,       | 1111                 |                          |                      |           |         |         |    |
| My Notes                  |                             | project has received<br>programme under gr |           |                      | orizon 2020 research and |                      |           |         |         |    |
|                           | 2022 © Web-Idea. De         | veloped by WEB-IDF                         | EA.       |                      |                          |                      |           |         |         |    |
|                           |                             | Figu                                       | re 7-1: 9 | Search tak           | )                        |                      |           |         |         |    |

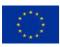

## 8. Statistics

Within the WalNUT platform users can also access key statistics/metrics regarding EU nutrient recovery figures which can be of help in their short/long-term planning. Some of the charts include insights about:

- Registered users per role
- Registered users per country
- $\cdot\,$  Register users per NACE
- $\cdot$  Register users per EWC
- Total matches & completed transactions
- $\cdot$  Bio-based fertilizer recovered products

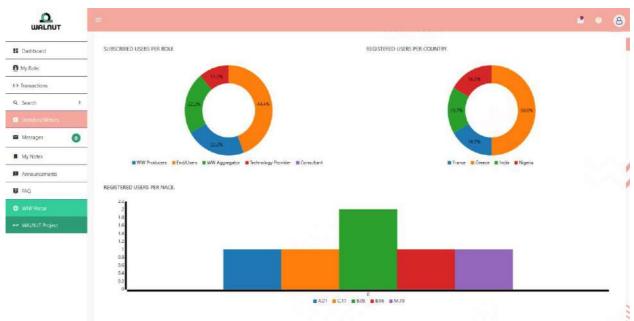

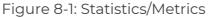

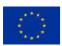

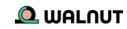

### 9. Messages/Notes/Announcements/Links

On the messages, tab users can view and send messages to other users.

| WALOUT                |                               |                                  |                                          |                                                 | ۵ ۰ ۵       |
|-----------------------|-------------------------------|----------------------------------|------------------------------------------|-------------------------------------------------|-------------|
| E Dashboard           | My Messages                   |                                  |                                          |                                                 | My Messages |
| My Role:              | New Message                   | From To                          | Message                                  | .11111.                                         |             |
| End User              | Inbax                         | A user1 (1) Me                   | tella<br>Lorem ipsum                     |                                                 |             |
| 4.4 Suggested Matches | Sent                          |                                  | COLOR OF ADDRESS                         |                                                 |             |
| Fracescoloris         |                               |                                  |                                          | _                                               |             |
| Q. Search             | s                             |                                  |                                          |                                                 |             |
| Statistics/Metrics    |                               |                                  |                                          |                                                 |             |
| Massages C            |                               |                                  |                                          |                                                 | $\sim$      |
| My Notes              |                               |                                  |                                          |                                                 | $\sim$      |
| Announcements         |                               |                                  |                                          |                                                 |             |
| B FAQ                 |                               |                                  |                                          |                                                 |             |
|                       |                               |                                  | 111.                                     |                                                 |             |
| - WALNUT Project      |                               |                                  |                                          |                                                 |             |
|                       | The Walnut proje<br>101000752 | ct has received funding from the | European Union's Horizon 2020 research a | nd knowation programme under grant agreement No |             |
|                       | 2022 () Web-Idea. Develop     | rd by WEB-IDEA.                  |                                          |                                                 |             |
|                       |                               | F                                | igure 9-1: Mes                           | sages tab                                       |             |

On the notes, tab users can add/view notes.

|                    | =                                         |                                                            |                                                      |   | • • 8                     |
|--------------------|-------------------------------------------|------------------------------------------------------------|------------------------------------------------------|---|---------------------------|
| E Dashboard        | My Notes                                  |                                                            |                                                      |   | WASAUT Parloem / My Notes |
| My Role:           | Add New                                   |                                                            | 2474.2                                               |   |                           |
| <+> Transactions   | lorem ipsum                               | PV751 (P97/551)                                            |                                                      |   |                           |
| Q. Search          |                                           | Edit Delate                                                |                                                      |   |                           |
| Statistics/Metrica | Kotem konsum                              |                                                            |                                                      | + |                           |
| 🖬 Messages 🛛 📵     |                                           |                                                            |                                                      |   |                           |
| · My News          |                                           |                                                            |                                                      |   |                           |
| Announcements      |                                           |                                                            |                                                      |   |                           |
| FAQ:               |                                           |                                                            |                                                      |   | $\sim \sim$               |
|                    |                                           |                                                            |                                                      |   |                           |
| www.WALNUT Project |                                           | 11                                                         | ~                                                    |   |                           |
|                    |                                           |                                                            |                                                      |   |                           |
|                    | The Walnut project has rece<br>101000752. | rived funding from the European Union's Hotizon 2020 (esea | ch and innovation programme under grant agreement No |   |                           |
|                    |                                           | Figure 9-2: N                                              | otes tab                                             |   |                           |

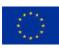

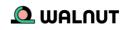

On the announcements, tab users can view announcements about the WalNUT platform.

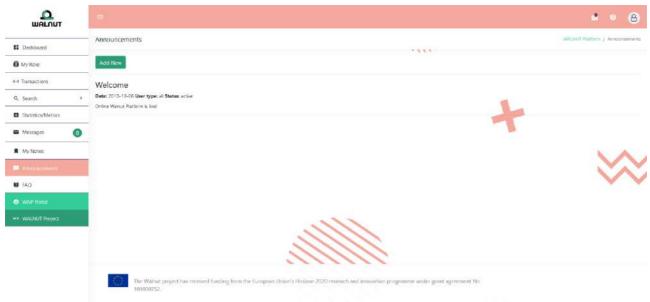

Figure 9-3: Announcements tab

The last two links from the navigation panel, allow users to go directly to the Walnut platform portal and/or the Walnut project website

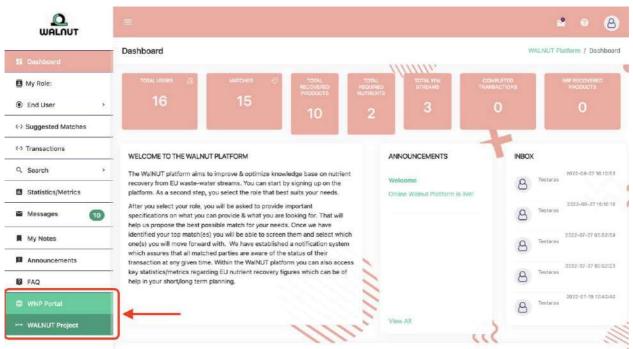

Figure 9-4: Links to Walnut Platform Portal & Walnut Project

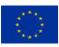

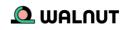

# 10.Conclusions

This manual helps the Walnut platform users to better navigate through it, and achieve its ultimate goal which is to close the waste water cycle, by bringing together problem owners, technology providers, intermediate users and policymakers. Users can also view the video tutorial (<u>here</u>) which provides a more interactive overview of the platform.

In case questions arise or assistance is needed with the platform, users can contact the NTUA team. (kyriazimaria@mail.ntua.gr)

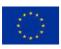

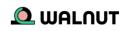

### 11.Next steps

The consortium of Walnut is scheduling special workshops with stakeholders for the demonstration of the Walnut platform, the registration of as many as possible users as well as the creation of industrial symbiosis clusters. It is of the scope of Walnut partners and the NTUA team (developer of the Walnut platform) to receive any comment that could improve the platform and elaborate on it.

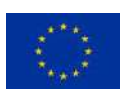

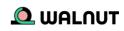